# Web Development

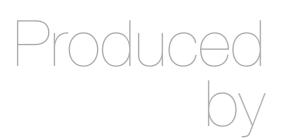

Eamonn de Leastar (edeleastar@wit.ie)

Department of Computing, Maths & Physics Waterford Institute of Technology

http://www.wit.ie

http://elearning.wit.ie

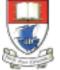

Waterford Institute of Technology INSTITIÚID TEICNEOLAÍOCHTA PHORT LÁIRGE

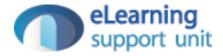

### Sessions

Web Development

# How to Make an Application out of a Web Page?

- On the internet, a web page is a web page is a web page...
- If you surf from ./page1.html to ./page2.html these are two unique requests.
- The server doesn't know anything about the fact that both pages are visited by the same user.
- Sessions are the technique used to logically group several requests into a "group" (called a session)
- If you start a session, the server will know that it's still the same user who surfed from ./page1.html to ./page2.html

## Sessions

- HTTP itself is "stateless"
  - no state stored on the server between requests from the same client
- but many web apps are stateful
  - necessary to connect requests from the same user / browser / browserwindow, e.g. shopping cart, appointments calendar etc...
- Session
  - multiple requests performed in a stateful context
- Session tracking
  - technique that allows sessions in stateless environments

# Session Tracking / Handling

- User surfs to <u>http://demo.com</u>
  - Server (on 1st request / if no sessionID stored on client)
    - generates unique session id, which is mapped to ...
    - ... a session-object
      - stored in memory (lost on shutdown), in a file or in database
      - can contain anything (list of articles, game state, counters, ...)
  - Session id is added to the response
- from now on:
  - each subsequent request from the same user (browser) must contain the session id ...
  - ... which is used by the server to map to the session-object
- No data gets stored on the client, except SessionID

# Session Tracking Techniques

- Cookies
- Hidden Form Fields
- URL Rewrite

#### Cookies

- 1. Server creates a cookie with session-id on first request
- 2. Server maps id to a new user-specific session object
- 3. The session-id is sent to the client with the first response
- 4. ..and automatically added by the browser on each further request (to the same address/domain/...)
- 5.Server receives request + cookie with session-id
- 6.Server maps session-id to session-object
- Potential problems:
  - users may disallow the usage of cookies in their browsers

# **URL** Rewrite

- Basic idea:
  - Server adds the session-id to all links the user can follow
    - <u>http://server/myhome</u>
  - is changed to
    - <u>http://server/myhome?sessionid=123</u>
  - session-id must be dynamically added
    - functionality usually offered by scripting frameworks
- Pro
  - simple, works with every browser (no cookies required)
- Contra
  - all URLs in response pages must add session-id
  - URL displayed in browser is the rewritten URL

# Hidden Form Fields

- In HTML, we can define "hidden" fields in a form
  - <input type="hidden" name="sessionid" value="123">
- These fields are not visible and cannot be changed by the client
- Usage:
  - server creates a session-object for each client and generates a unique ID
  - When HTML documents are created and sent back, the hidden form field is automatically generated containing the actual ID
  - Upon form submit, the session ID is automatically sent back to the server
  - The server can associate this call with an already existing session
- Pro:
  - Simple, works with every browser (no cookies required)
- Contra:
  - Form must be added to all pages
  - Form must be submitted at each request to the server

# Web Frameworks

- Cookies generally preferred.
- However, framework will try to 'abstract away' specific session management technology, and deliver simpler abstraction to the programmer
- Framework may in fact be able to switch between different techniques depending on circumstances.

# Login

| ← → C f localhost:9000/login | $\bigcirc \bigcirc \bigcirc \bigcirc \bigcirc f? \boxtimes \blacksquare$ |
|------------------------------|--------------------------------------------------------------------------|
| Signup Login                 | <pre><form action="/authenticate" method="POST"></form></pre>            |
| Username:                    | <pre><div class="field"></div></pre>                                     |
|                              | <label> Username: </label>                                               |
| Password:                    | <input name="email" type="text"/>                                        |
|                              |                                                                          |
|                              | <div class="field"></div>                                                |
| LOGIN                        | <label> Password: </label>                                               |
|                              | <input name="password" type="password"/>                                 |
|                              |                                                                          |
|                              | <pre><button class="ui blue submit button">Login</button></pre>          |
|                              |                                                                          |
|                              |                                                                          |

POST /authenticate

Accounts.authenticate

```
public static void authenticate(String email, String password)
{
   Home.index();
}
```

# Authenticate Action

public static void authenticate(String email, String password)
{
 ...
}

- Need to decide whether to allow a user to log in (they must register first), and subsequently 'remember' which user has logged in.
  - In the authenticate method, see if the given user is registered or not.
  - If they are registered, place the user 'id' into a 'session' object
  - This session object will be available to other controllers during subsequent page visits.

```
public class User extends Model
Extend User
                           {
                             public String firstName;
                             public String lastName;
Class ....
                             public String email;
                             public String password;
                             public User(String firstName, String lastName,
                                        String email,
                                                         String password)
                               this.firstName = firstName;
                               this.lastName = lastName;
                               this.email = email;
       2 new methods:
                               this.password = password;
                             }
     Search for a User
                             public static User findByEmail(String email)
                             {
     object matching a
                               return find("email", email).first();
         specific email
                             }
                             public boolean checkPassword(String password)
       Check if a given
                             {
                               return this.password.equals(password);
     objects password
                             }
    matches a specific
             password.
```

# Authenticate Action

```
public static void authenticate(String email, String password)
  Logger.info("Attempting to authenticate with " + email + ":" + password);
 User user = User.findByEmail(email);
 if ((user != null) && (user.checkPassword(password) == true))
  {
    Logger.info("Authentication successful");
    session.put("logged_in_userid", user.id);
    Home.index();
  }
 else
  {
    Logger.info("Authentication failed");
    login();
  }
```

- user.id
  - Although the class User does not explicitly have a field called 'id', because User is a 'model' class - and id field is always generated.
  - This is unique and we will use it widely in the application.

| g password)<br>email + ":" + |
|------------------------------|
| email + ":" +                |
|                              |
|                              |
| d) == true))                 |
|                              |
|                              |
| 15                           |
| d<br>                        |

### Sessions

- Every time a user make a 'request' i.e.
  - presses a link
  - navigates to a new page
  - submits a form
- The 'action' has no idea who the user is each time such a request arrives
- Remember there may be hundreds or thousands of requests, from different users, arriving concurrently.

## Session Objects

- A mechanism whereby our program can 'know' who the 'current' user is.
- Implemented by a complex process involving 'cookies', ip address, + various other techniques.
- Simplified for the programer in Play as follows:
- If we 'know' who the user is, then we store the id in the 'session' object:
- Later, in another action, if we want to find out who the is, we ask the session object:

session.put("logged\_in\_userid", user.id);

String userId = session.get("logged\_in\_userid");
User user = User.findById(Long.parseLong(userId));
String name = user.firstName;

## Session - put and set

- put into the session object the user.id value at the key 'logged\_in\_userid'
- Ask the session for the value corresponding to the key 'logged\_in\_userid'
- Use that value to look up the database for a corresponding user object
- Get the name of the user from the user object

session.put("logged\_in\_userid", user.id);

String userId = session.get("logged\_in\_userid");

User user = User.findById(Long.parseLong(userId));

String name = user.firstName;

# Home Page Heading

- Once a user is successfully logged in, we would like to display the user name in the title of some of the pages.
- Currently 'hard coded' to "Homer Simpson"

| Home                                                    | Members | Profile | Logout                                                   |  |  |
|---------------------------------------------------------|---------|---------|----------------------------------------------------------|--|--|
| SpaceBook: Home page for homer simpson                  |         |         |                                                          |  |  |
| Frie                                                    | nds     |         | Messages                                                 |  |  |
| <ul> <li>marge, (drop)</li> <li>lisa, (drop)</li> </ul> |         |         | marge says"Hey there Homer, when are you going to work?" |  |  |
|                                                         |         |         | lisa says"Move off the couch dad!"                       |  |  |

...
<h2 class="ui header">SpaceBook: Home page for homer simpson </h2>
...

#### views/Home/index.html

public class Home extends Controller { public static void index() { render(); }

#### controllers/Home.java

```
controllers/Home.java
public static void index()
{
    String userId = session.get("logged_in_userid");
    User user = User.findById(Long.parseLong(userId));
    render(user);
}
```

views/Home/index.html

<h2 class="ui header">SpaceBook: Home page for \${user.firstName} \${user.lastName}</h2>

- Assuming the user is 'logged in',
  - retrieve the user identity from the session
  - look up the database of users to get the user object
  - get the user name
  - pass the name to the view

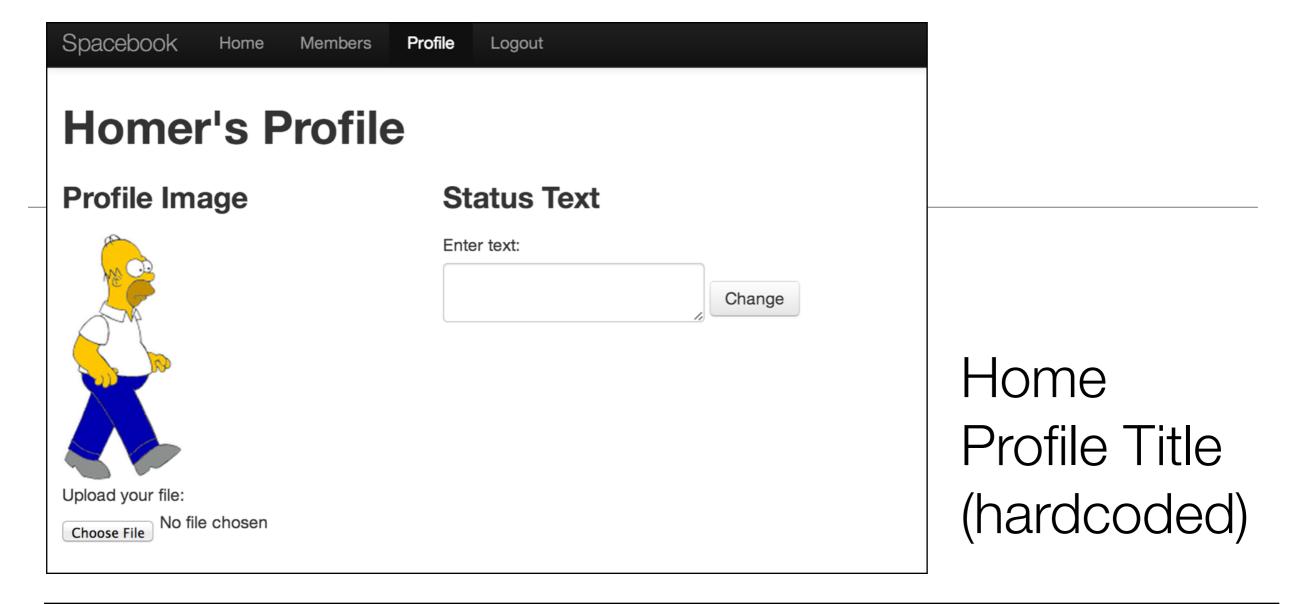

```
<h1>Homers's Profile</h1>
```

```
public static void index()
{
    render();
}
```

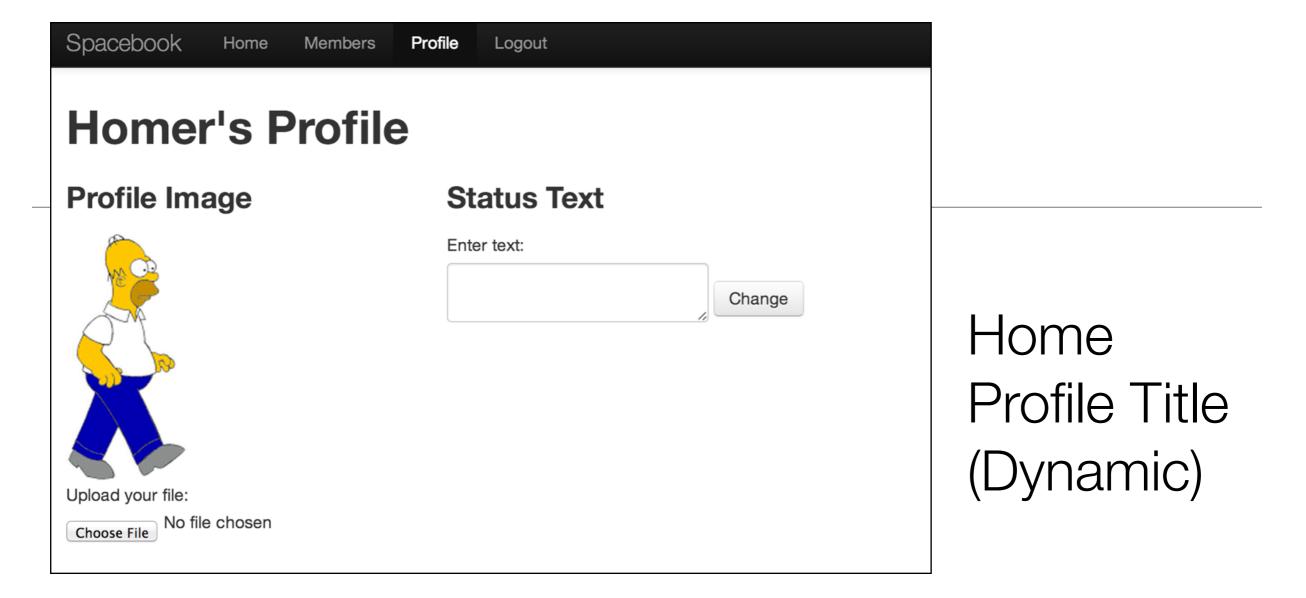

```
<h1>${user.firstName} 's Profile</h1>
```

```
public static void index()
{
   String userId = session.get("logged_in_userid");
   User user = User.findById(Long.parseLong(userId));
   render(user);
}
```

## Destroy the Session

· In the corresponding action, delete the session

```
public static void logout()
{
    session.clear();
    index();
}
```

• Any attempts to recover the information from the session object will fail

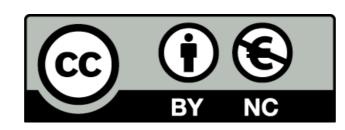

Except where otherwise noted, this content is licensed under a Creative Commons Attribution-NonCommercial 3.0 License.

For more information, please see http:// creativecommons.org/licenses/by-nc/3.0/

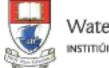

Waterford Institute of Technology INSTITIÚID TEICNEOLAÍOCHTA PHORT LÁIRGE

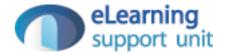